Документ подписан простой электронной подписью Информация о владельце: ФИО: Мартеха Александр Николаевич Должность: И.о. начальника учебно-методического управления Дата подписания: 18.07.2023 11:42:40 Уникальный программный ключ: 8e989d2f592acdbf92ff40376f4794d4f8dc3853

УТВЕРЖДАЮ: Директор Института экономики и управления АПК Л.И. Хоружий 2022 г.

# Лист актуализации методических указаний по выполнению курсового проекта дисциплины

## Б1.0.03 «Методология и технология проектирования информационных систем»

для подготовки магистров Направление: 09.04.03 «Прикладная информатика» Направленность: «Информационные системы в логистике», «Цифровые технологии в экономике»

Форма обучения: очная

Год начала подготовки: 2019

Kypc: 1 Семестр: 2

В методические указания по выполнению курсового проекта дисциплины «Методология и технология проектирования информационных систем» вносятся следующие изменения на 2022 год начала подготовки: шифр ДИСЦИПЛИНЫ **G1.B.04** «Методология  $\overline{M}$ технология проектирования информационных систем» изменен на Б1.В.03. Курсовой проект актуализирован для 2022 года начала подготовки.

Разработчик: Худякова Е.В., д.э.н., профессор

2022 г.

Методические указания пересмотрены и одобрены на заседании кафедры прикладной информатики, протокол № 1 от «29» августа 2022 г. И.о. заведующего кафедрой: Худякова Е.В., д.э.н., профессор.

### Лист актуализации принят на хранение:

И.о. заведующего выпускающей кафедрой кафедры прикладной информатики: Худякова Е.В., д.э.н., профессор

2022 г.

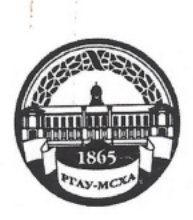

МИНИСТЕРСТВО СЕЛЬСКОГО ХОЗЯЙСТВА РОССИЙСКОЙ ФЕДЕРАЦИИ

ФЕДЕРАЛЬНОЕ ГОСУДАРСТВЕННОЕ БЮДЖЕТНОЕ ОБРАЗОВАТЕЛЬНОЕ УЧРЕЖДЕНИЕ ВЫСШЕГО ОБРАЗОВАНИЯ «РОССИЙСКИЙ ГОСУДАРСТВЕННЫЙ АГРАРНЫЙ УНИВЕРСИТЕТ-МСХА имени К.А. ТИМИРЯЗЕВА» (ФГБОУ ВО РГАУ - МСХА имени К.А. Тимирязева)

> Институт экономики и управления АПК Кафедра прикладной информатики

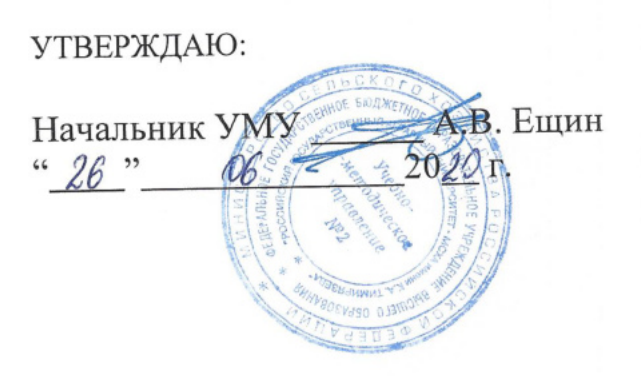

# МЕТОДИЧЕСКИЕ УКАЗАНИЯ ПО ВЫПОЛНЕНИЮ КУРСОВОГО ПРОЕКТА ДИСЦИПЛИНЫ

# Б1.О.04 «МЕТОДОЛОГИЯ И ТЕХНОЛОГИЯ ПРОЕКТИРОВАНИЯ ИНФОРМАЦИОННЫХ СИСТЕМ»

для подготовки магистров

Направление: 09.04.03 «Прикладная информатика» Направленность: Информационные системы в логистике, Цифровые технологии в экономике

Kypc 1 Семестр 2

Форма обучения очная

Москва, 2020

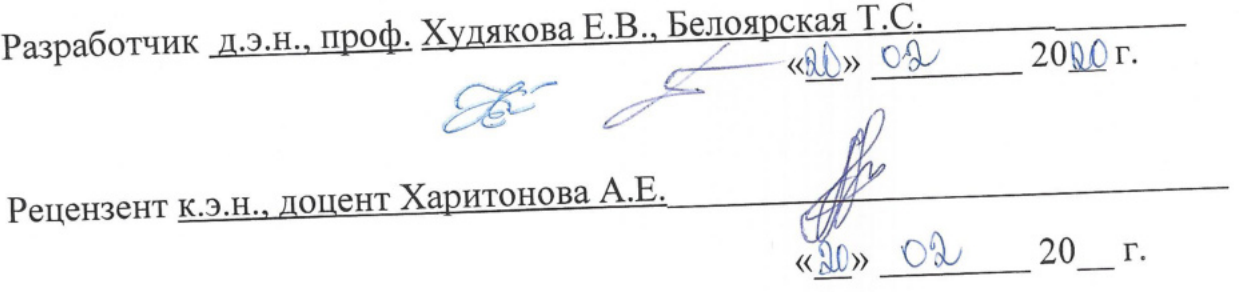

Методические указания обсуждены на заседании кафедры прикладной  $\frac{2000 \text{ F}}{2000 \text{ F}}$ , протокол № 6 информатики Худякова Е.В., д.э.н., профессор Зав. кафедрой \_

Согласовано:

Начальник методического отдела УМУ

И. о директора института экономики и управления АПК

 $\frac{1}{\sqrt{2\ell\ell}}$  H.T. Романова<br>«26» 66 2020 г.

д.э.н., профессор Л.И. Хоружий

« 18» deepm 20dor.

Председатель учебно-методической комиссии института экономики и управления АПК Корольков А.Ф., к.э.н., доцент

Бумажный экземпляр и копия электронного варианта получены: Методический отдел УМУ

uf «26» 06 2020

# **СОДЕРЖАНИЕ**

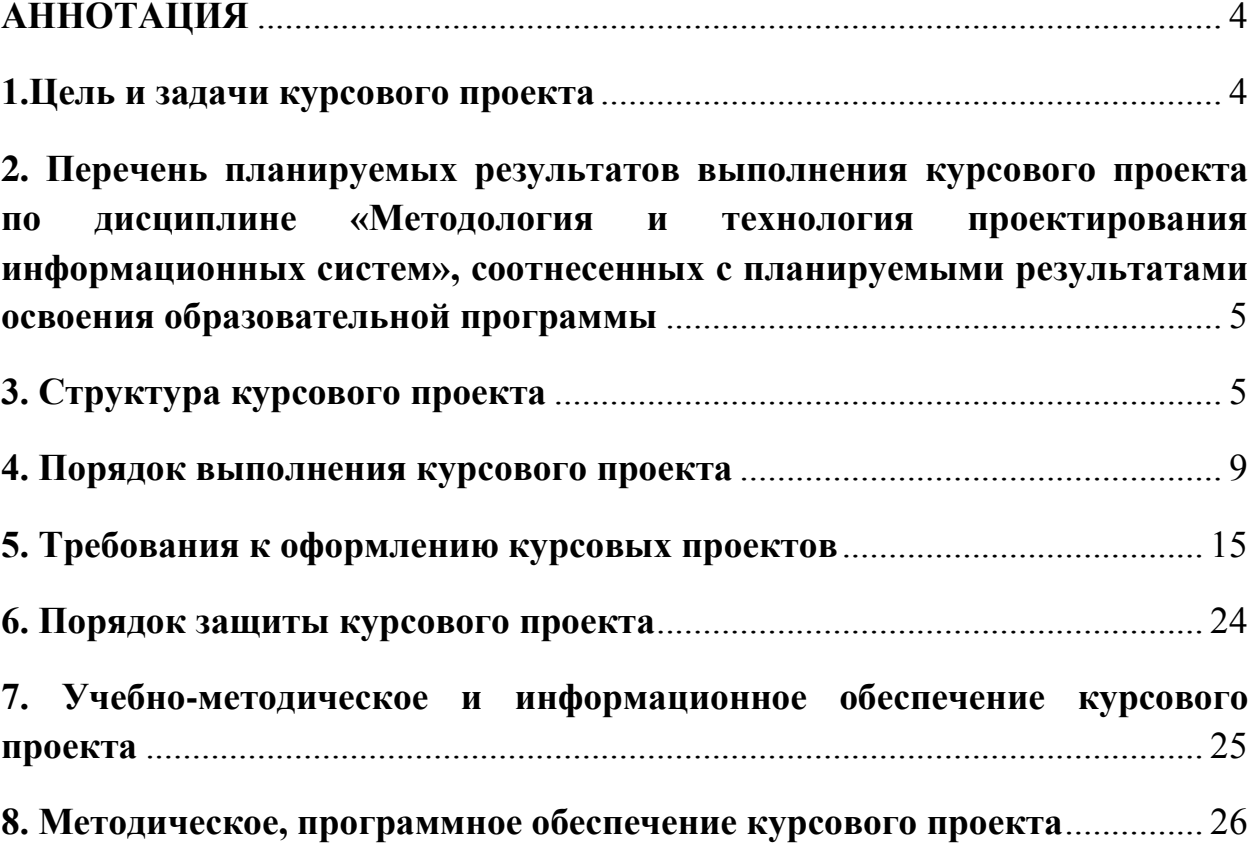

## **АННОТАЦИЯ**

# **курсового проекта учебной дисциплины Б1.О.04 «Методология и технология проектирования информационных систем» для подготовки магистра**

## **по направлению 09.04.03 Прикладная информатика направленности Информационные системы в логистике, Цифровые технологии в экономике**

Методические указания к написанию курсового проекта подготовлены в соответствии с рабочей программой дисциплины Б1.О.04 «Методология и технология проектирования информационных систем» для магистров направления 09.04.03 «Прикладная информатика» направленности «Информационные системы в логистике» и «Цифровые технологии в экономике» института экономики и управления АПК.

Курсовой проект направлен на закрепление теоретических знаний и практических навыков, полученных студентами в ходе освоения дисциплины «Методология и технология проектирования информационных систем». При выполнении курсового проекта студент раскрывает свои способности в сфере анализа и решения задач конкретной предметной области, навыки применения современных методов и технологий проектирования информационных систем. Курсовой проект имеет проектную направленность. Результатом выполнения курсового проекта является описание проекта информационной системы, решающей задачи конкретной предметной области.

### **1.Цель и задачи курсового проекта**

Выполнение курсового проекта по дисциплине «Методология и технология проектирования информационных систем» для направления подготовки 09.04.03 «Прикладная информатика» проводится с целью получения знаний и навыков в области проектирования информационных систем.

Задачами курсового проектирования являются:

- 1. Закрепление теоретических знаний в области проектирования информационных систем.
- 2. Формирование и закрепление навыков анализа предметной области.
- 3. Формирование и закрепление навыков использования инструментария проектирования информационных систем.
- 4. Закрепление навыков научного изложения результатов работы.

# **2. Перечень планируемых результатов выполнения курсового проекта по дисциплине «Методология и технология проектирования информационных систем», соотнесенных с планируемыми результатами освоения образовательной программы**

Реализация в курсовом проекте по дисциплине «Методология и технология проектирования информационных систем» требований ФГОС ВО, ОПОП ВО и Учебного плана по направлению (направленности) подготовки 09.04.03 «Прикладная информатика» («Информационные системы в логистике», «Цифровые технологии в экономике») должна формировать следующие компетенции, представленные в таблице 1.

## **3. Структура курсового проекта**

По объему курсовой проект по дисциплине «Методология и технология проектирования информационных систем» должен быть не менее 30 страниц печатного текста.

Примерная структура курсового проекта представлена в таблице 2. Таблица 1 - Структура курсового проекта и объем отдельных разделов

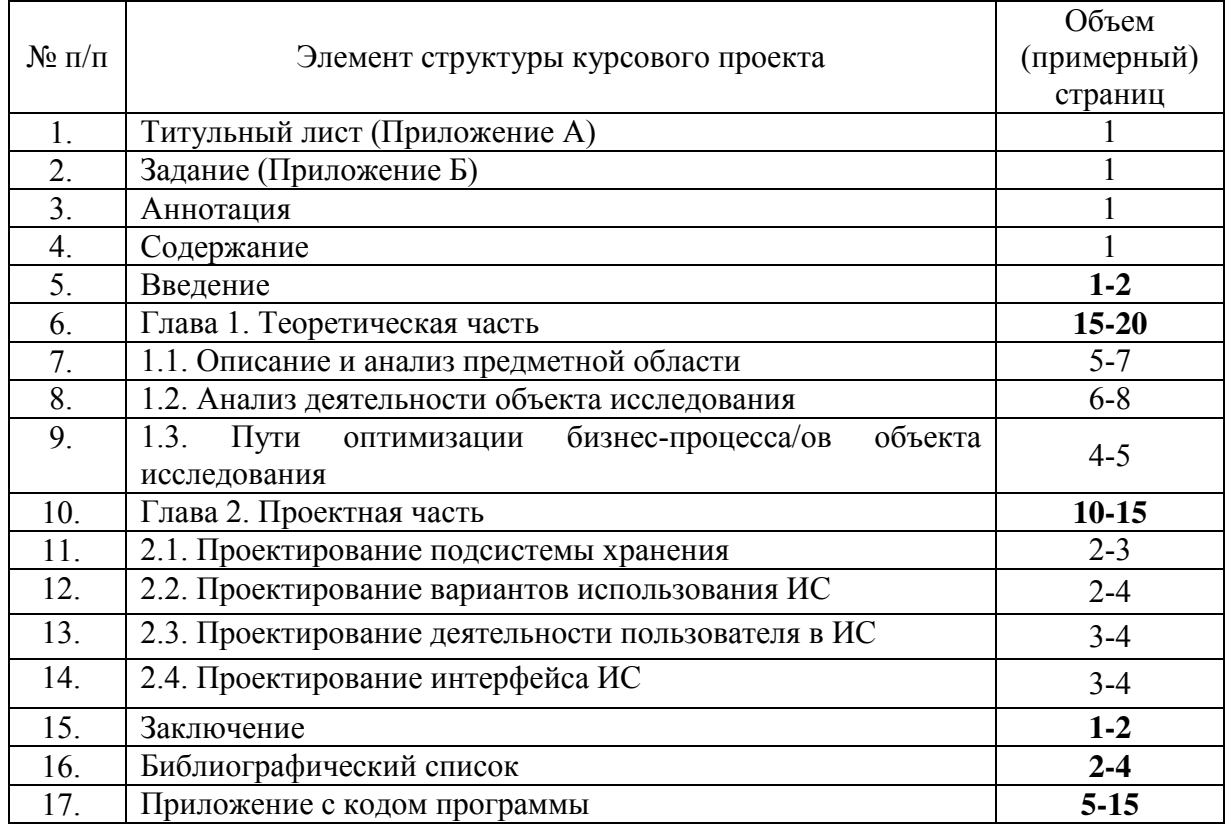

Методические указания по выполнению курсового проекта дисциплины «Методология и технология проектирования информационных систем» для инвалидов и лиц с ограниченными возможностями здоровья разрабатывается индивидуально с учетом особенностей психофизического развития, индивидуальных возможностей и состояния здоровья таких обучающихся.

Таблица 1 – Требования к результатам выполнения курсового проекта по учебной дисциплине «Методология и технология проектирования информационных систем»

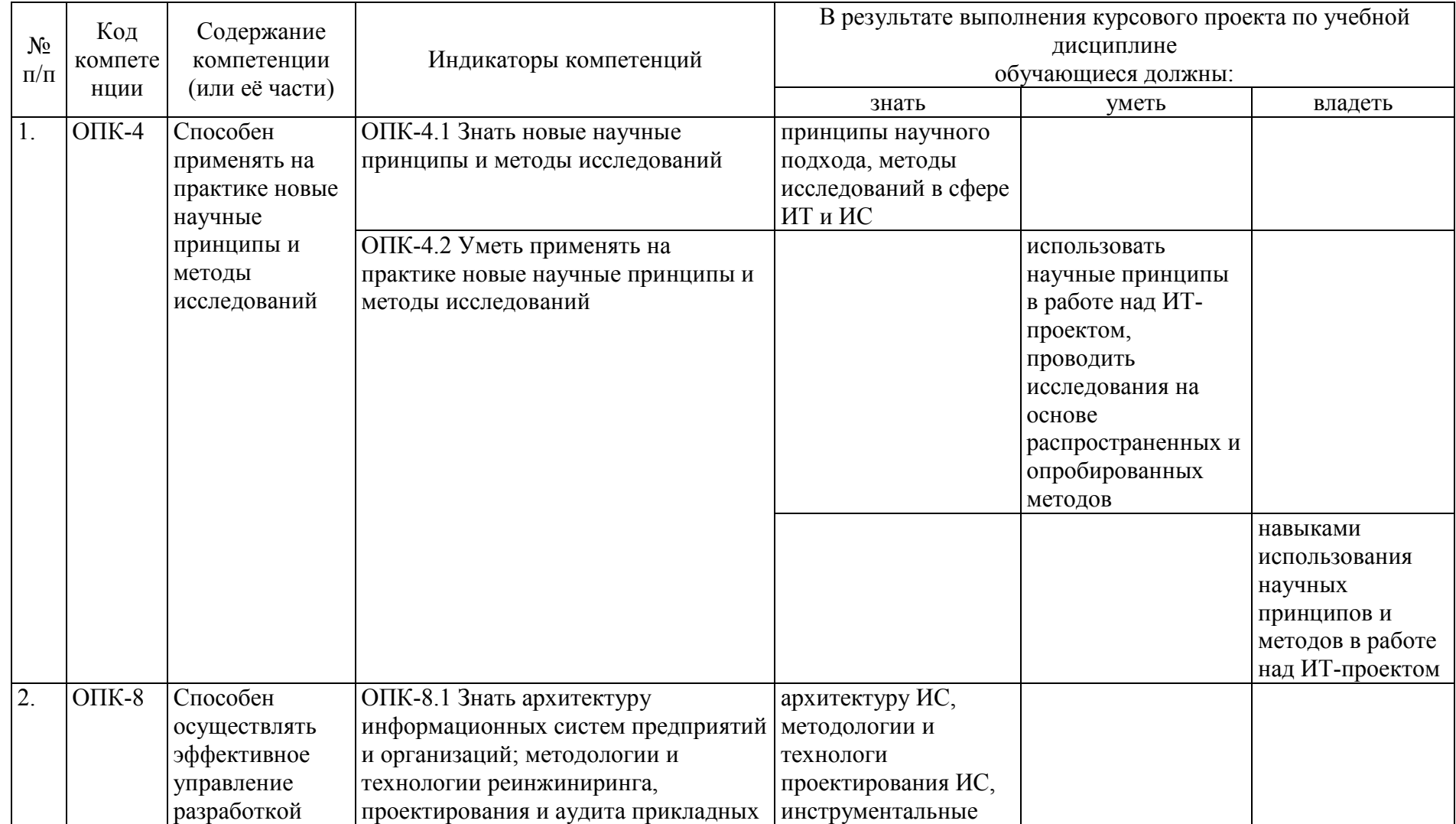

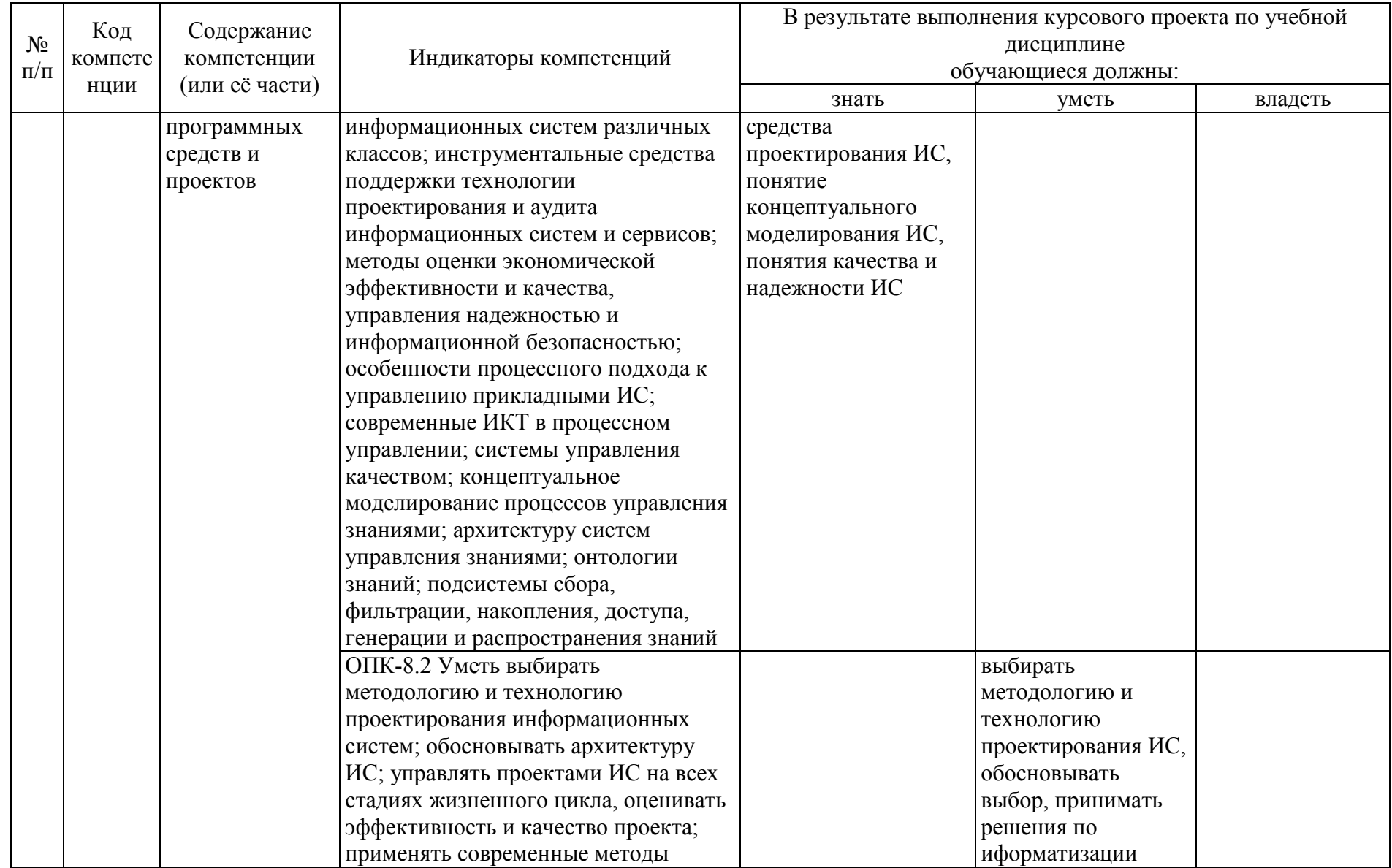

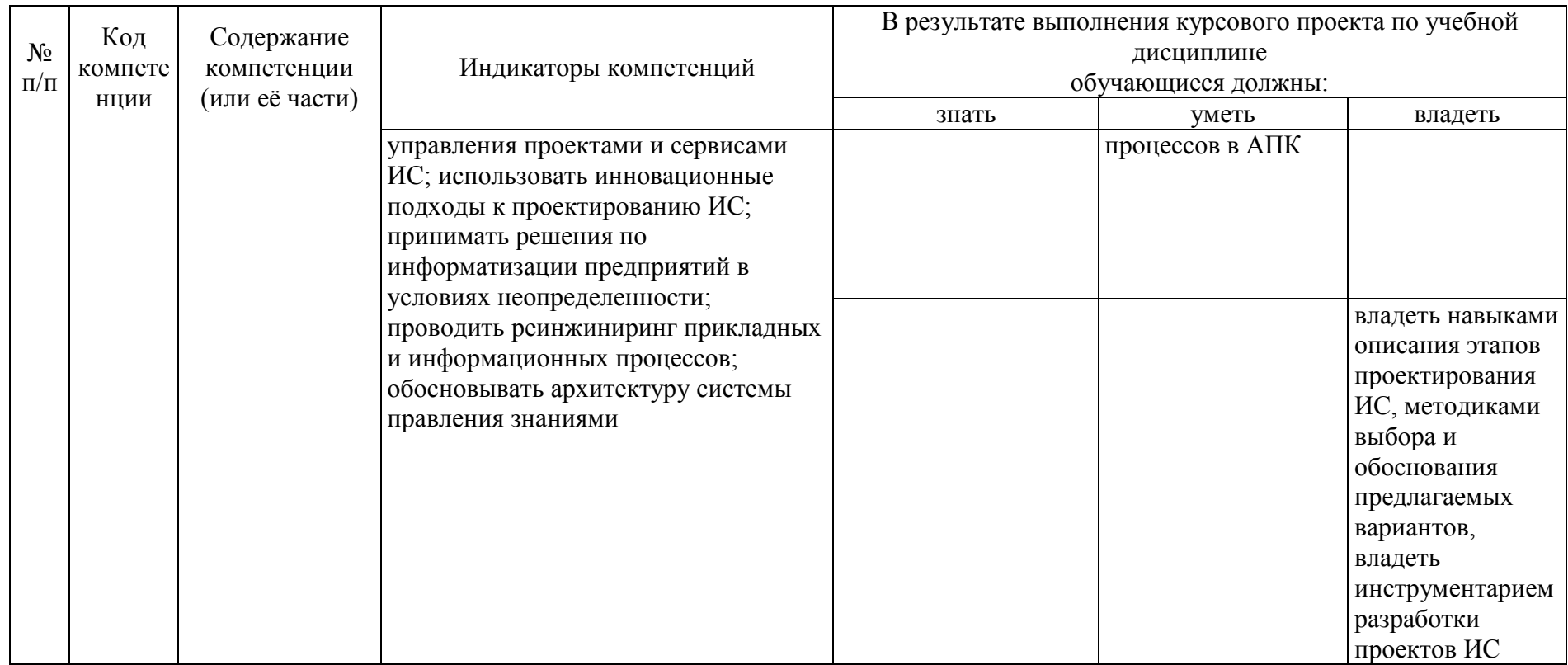

# **4. Порядок выполнения курсового проекта**

## **4.1 Выбор темы**

Обучающийся самостоятельно выбирает тему курсового проекта из предлагаемого списка тем, или может предложить свою тему при условии обоснования им её целесообразности. Тема может быть уточнена по согласованию с руководителем курсового проекта.

# Таблица 3 – Примерная тематика курсовых проектов по дисциплине «Методология и технология проектирования информационных систем»

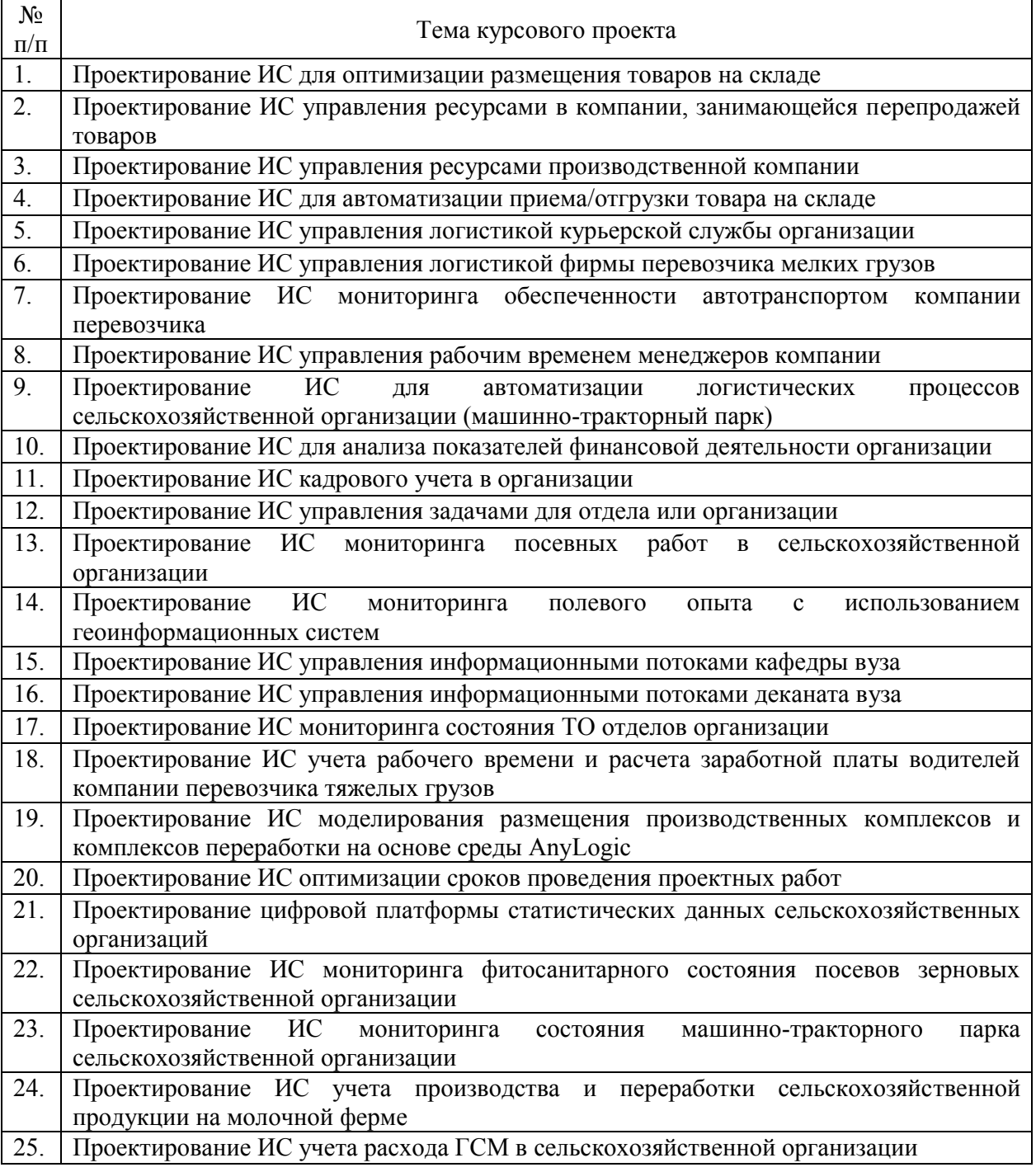

Выбор темы курсового проекта регистрируется в журнале регистрации курсовых работ/проектов на кафедре.

#### **4.2 Получение индивидуального задания**

Задание на выполнение курсового проекта (Приложение Б) выдаётся за подписью руководителя, датируется днём выдачи и регистрируется на кафедре в журнале. Факт получения задания удостоверяется подписью обучающегося в указанном журнале.

#### **4.3 Составление плана выполнения курсового проекта**

Выбрав тему, определив цель, задачи, структуру и содержание курсового проекта необходимо совместно с руководителем составить планграфик выполнения курсового проекта с учетом графика учебного процесса (табл. 4).

Таблица 4 – Примерный план-график выполнения курсового проекта

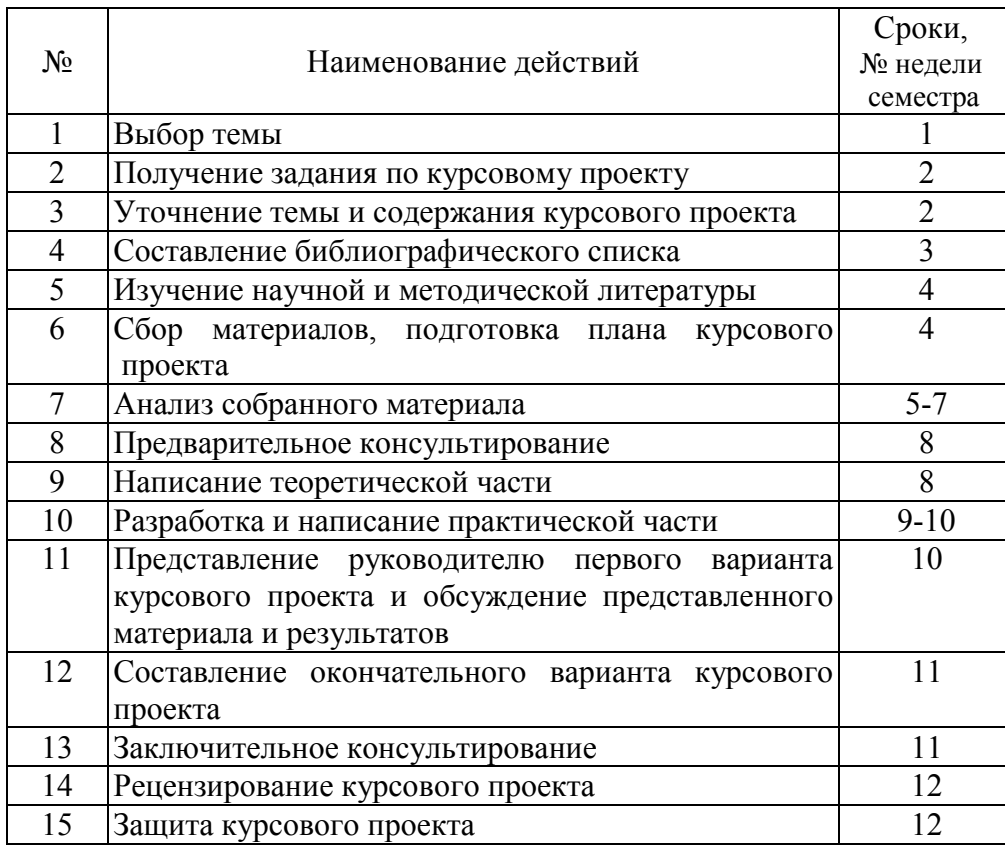

### **4.4 Требования к разработке структурных элементов курсового проекта**

Курсовой проект должен состоять из следующих частей: введения, основного текста, заключения, библиографического списка и приложений. Структура может изменяться в зависимости от темы и ее сложности.

#### 4.4.1 Разработка введения

Во введении представляется актуальность выбранной тематики, цель проекта (совпадает с темой курсового проекта), задачи проекта (возможны такие задачи как: изучение теоретической части, разработка алгоритмов, написание и отладка кода, составление пояснительной записки и другие).

## 4.4.2 Разработка основной части курсового проекта

Глава 1 - Название данной главы отражает суть предметной области курсового проекта. так, например, если тема сформулирована как «Разработка ИС мониторинга посевных работ в сельскохозяйственной организации», то название главы 1 может быть следующим – «Организация мониторинга посевных работ в сельскохозяйственной организации».

Пункт 1.1 – В данном пункте анализируется литература по предметной области, выявляется проблемы предметной области и пути их решения.

Пункт 1.2 - Анализируется деятельность конкретной организации, связанной с предметной областью, проводится анализ основных показателей экономической деятельности организации, моделируются основные бизнеспроцессы  $(\kappa$ как  $\langle$  ectables. Для моделирования бизнес-процессов предпочтительно использовать нотации BPMN или UML 2.0 (см. рис. 1).

Пункт 1.3 - Представляется модель оптимизированного бизнеспроцесса («как должно быть») или бизнес-процессов и концепция разрабатываемой информационной системы. Для моделирования бизнеспроцессов предпочтительно использовать нотации BPMN или UML 2.0 (см. рис. 1).

Глава 2 - Содержит вводное слово о разрабатываемом приложении. далее идет пункт 2.1

Пункт 2.1 - В данном пункте приводятся концептуальная и логическая модели данных базы данных, разрабатываемого приложения в нотации UML 2.0 с описанием. На рисунках 2 и 3 показаны примеры данных схем.

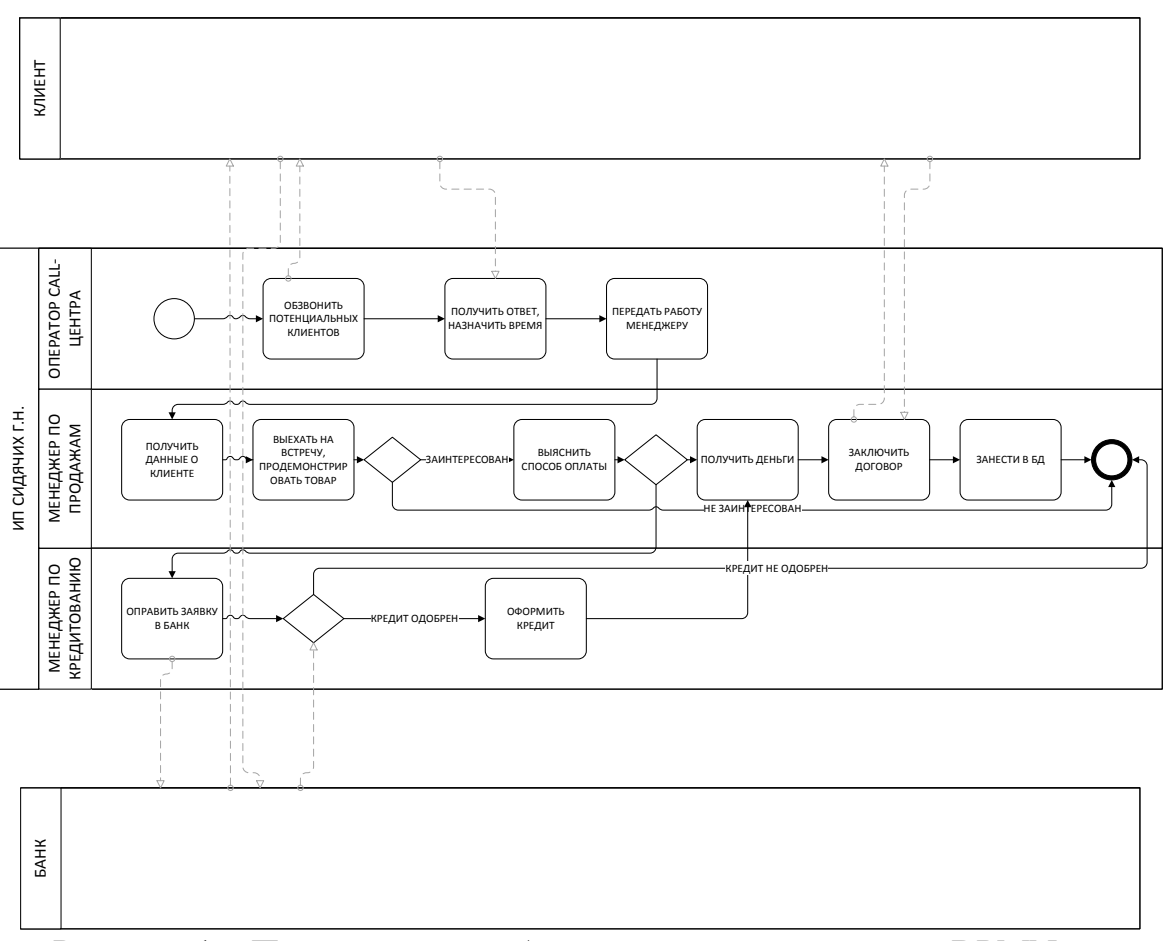

Рисунок 1 – Пример модели бизнес-процесса в нотации BPMN

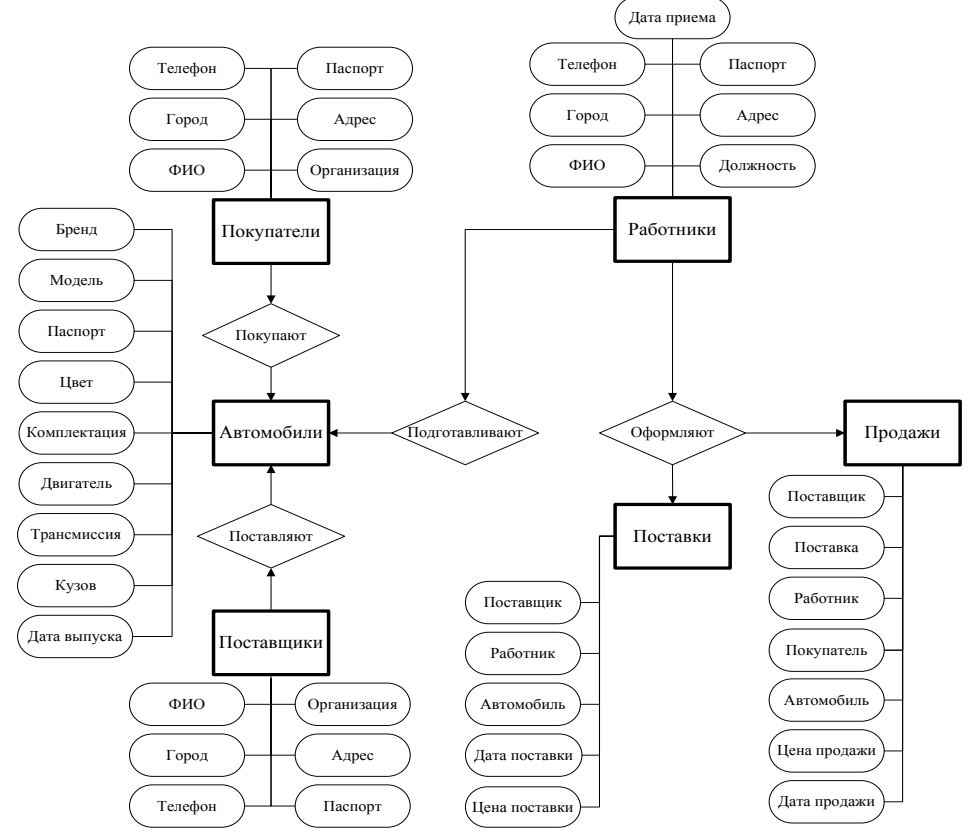

Рисунок 2 – Пример схемы концептуальной модели данных

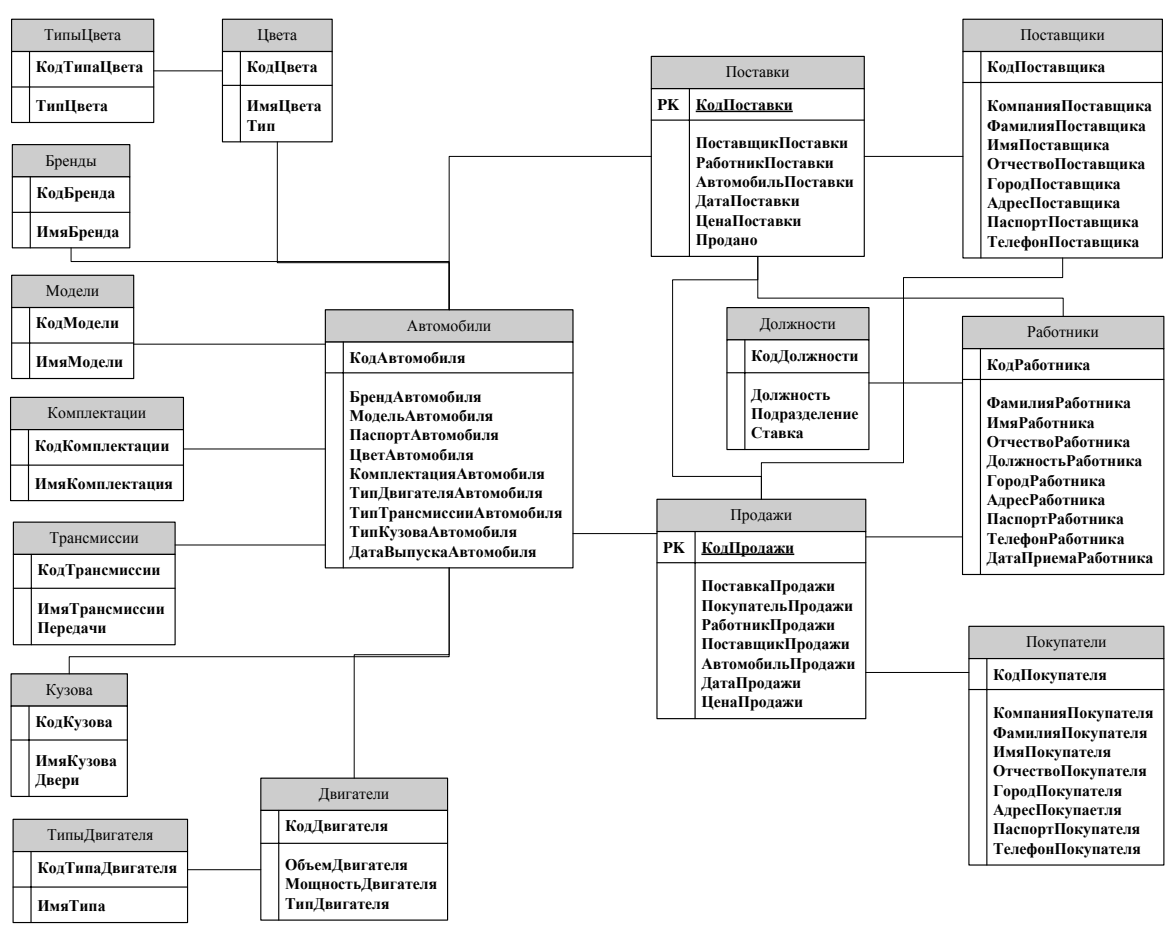

Рисунок 3 – Пример схемы логической модели данных

Пункт 2.2 – Приводится диаграмма вариантов использования системы (нотация UML 2.0) с пояснениями по способу разграничения прав доступа и его реализации (рис. 4).

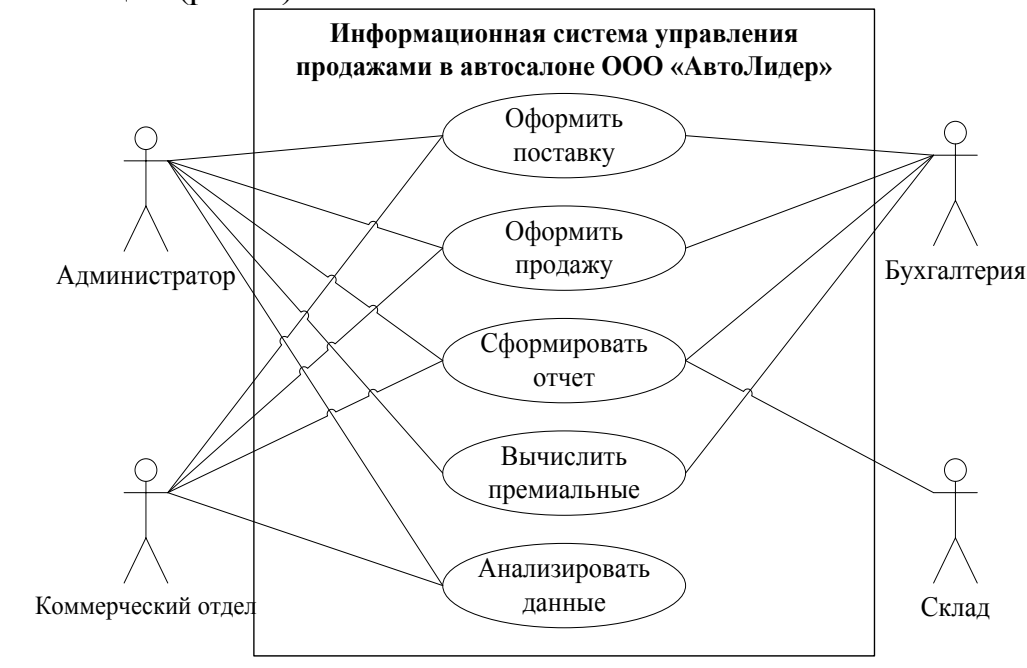

Рисунок 4 – Пример диаграммы вариантов использования системы в нотации UML 2.0

Пункт 2.3 – Приводятся диаграммы деятельности пользователя в системе по видам функций системы в нотации UML 2.0 (рис. 5).

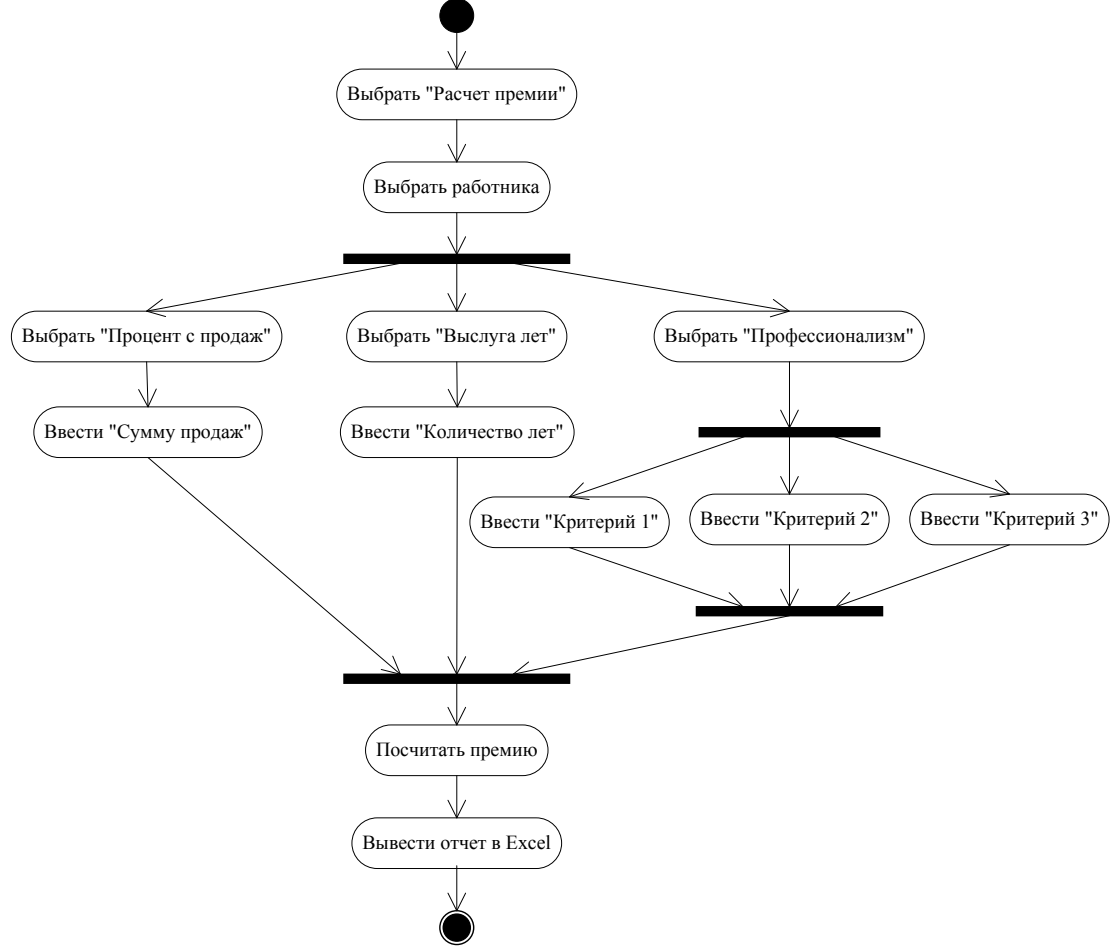

Рисунок 5 – Пример диаграммы деятельности в нотации UML 2.0 Пункт 2.4 – Приводятся макеты всех форм приложения (рис. 6).

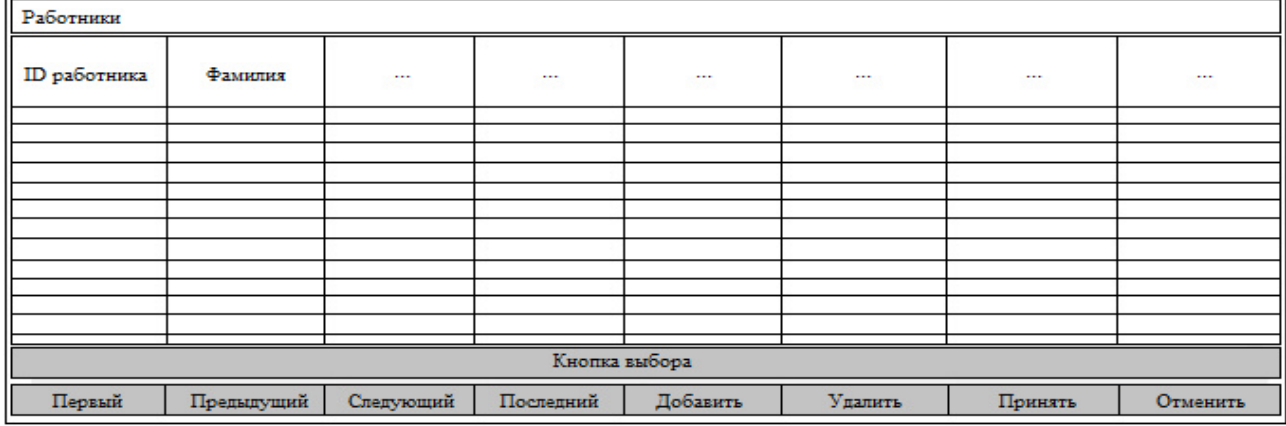

Рисунок 6 – Пример макета экранной формы

4.4.3 Разработка заключения

В заключении формулируют выводы, которые вытекают из материалов курсового проекта, даются ответы на поставленные во введении задачи. Выводы должны быть четкими, определенными, а порядок их следования определяется структурой проекта и степенью важности каждого из них. Так же в заключении указываются пути возможной доработки разработанного приложения.

Курсовой проект сдается в печатном и электронном виде. В конце курсового проекта ставится подпись и дата.

4.4.4 Оформление библиографического списка

Библиографический список включает литературные и другие источники (электронные), используемые при выполнении курсового проекта и на которые имеются **обязательные ссылки** в основной части, оформляется согласно требованиям, должен включать не менее 8 наименований.

4.4.5 Оформление Приложения

В приложение выносится рисунки, которые требуют альбомной ориентации страницы.

# **5. Требования к оформлению курсовых проектов**

# **5.1 Оформление текстового материала** (*ГОСТ 7.0.11 – 2011)*

- 1. Курсовой проект должен быть выполнен печатным способом с использованием компьютера и принтера на одной стороне белой бумаги формата А 4 (210x297 мм).
- 2. Поля: с левой стороны 25 мм; с правой 10 мм; в верхней части 20 мм; в нижней - 20 мм.
- 3. Тип шрифта: *Times New Roman Cyr.* Шрифт основного текста: обычный, размер 14 пт. Шрифт заголовков разделов (глав): полужирный, размер 16 пт. Шрифт заголовков подразделов: полужирный, размер 14 пт. Цвет шрифта должен быть черным. Межсимвольный интервал – обычный. Межстрочный интервал – полуторный. Абзацный отступ – 1,25 см.
- 4. Страницы должны быть пронумерованы. Порядковый номер ставится в **середине верхнего поля**. Первой страницей считается титульный лист, но номер страницы на нем не проставляется. Рецензия - страница 2, затем 3 и т.д.
- 5. Главы имеют **сквозную нумерацию** в пределах работы и обозначаются арабскими цифрами. **В конце заголовка точка не ставится**. Если заголовок состоит из двух предложений, их разделяют точкой. **Переносы слов в заголовках не допускаются.**
- 6. Номер подраздела (параграфа) включает номер раздела (главы) и порядковый номер подраздела (параграфа), разделенные точкой. Пример – 1.1, 1.2 и т.д.
- 7. Главы работы по объему должны быть пропорциональными. Каждая глава начинается с новой страницы.
- 8. В работе необходимо чётко и логично излагать свои мысли, следует избегать повторений и отступлений от основной темы. Не следует загромождать текст длинными описательными материалами.
- 9. На последней странице курсового проекта ставятся дата окончания работы и подпись автора.
- 10.Законченную работу следует переплести в папку.

Написанный и оформленный в соответствии с требованиями курсовой проект обучающийся регистрирует на кафедре. Срок рецензирования – не более 7 дней.

### **5.2 Оформление ссылок** *(ГОСТР 7.0.5)*

При написании курсового проекта необходимо давать краткие внутритекстовые библиографические ссылки. Если делается ссылка на источник в целом, то необходимо после упоминания автора или авторского коллектива, а также после приведенной цитаты работы, указать в квадратных скобках номер этого источника в библиографическом списке. Например: Сущность выравнивания рядов динамики методом наименьших квадратов подробно описана в [7].

Допускается внутритекстовую библиографическую ссылку заключать в круглые скобки, с указанием авторов и года издания объекта ссылки. Например, (Черников, Соколов 2018).

Если ссылку приводят на конкретный фрагмент текста документа, в ней указывают порядковый номер и страницы, на которых помещен объект ссылки. Сведения разделяют запятой, заключая в квадратные скобки. Например, [10, с. 81]. Допускается оправданное сокращение цитаты. В данном случае пропущенные слова заменяются многоточием.

### **5.3 Оформление иллюстраций** *(ГОСТ 2.105-95)*

На все рисунки в тексте должны быть даны ссылки. Рисунки должны располагаться непосредственно после текста, в котором они упоминаются впервые, или на следующей странице. Рисунки нумеруются арабскими цифрами, при этом нумерация сквозная, но допускается нумеровать и в пределах раздела (главы). В последнем случае, номер рисунка состоит из номера раздела и порядкового номера иллюстрации, разделенных точкой (*например*: Рисунок 1.1).

Подпись к рисунку располагается под ним посередине строки. Слово «Рисунок» пишется полностью. В этом случае подпись должна выглядеть так: Рисунок 2 - Жизненные формы растений

Точка в конце названия не ставится.

При ссылках на иллюстрации следует писать «... в соответствии с рис. 2» при сквозной нумерации и «... в соответствии с рис. 1.2» при нумерации в пределах раздела.

Независимо от того, какая представлена иллюстрация - в виде схемы, графика, диаграммы - подпись всегда должна быть «Рисунок». Подписи типа «Схема 1.2», «Диагр. 1.5» не допускаются.

Схемы, графики, диаграммы (если они не внесены в приложения) должны размещаться сразу после ссылки на них в тексте курсового проекта. Допускается размещение иллюстраций через определенный промежуток текста в том случае, если размещение иллюстрации непосредственно после ссылки на нее приведет к разрыву и переносу ее на следующую страницу.

## **5.4 Общие правила представления формул** *(ГОСТ 2.105-95)*

Формулы должны быть оформлены в редакторе формул *Equation Editor*  и вставлены в документ как объект.

Большие, длинные и громоздкие формулы, которые имеют в составе знаки суммы, произведения, дифференцирования, интегрирования, размещают на отдельных строках. Это касается также и всех нумеруемых формул. Для экономии места несколько коротких однотипных формул, отделенных от текста, можно подать в одной строке, а не одну под одною. Небольшие и несложные формулы, которые не имеют самостоятельного значения, вписывают внутри строк текста.

Объяснение значений символов и числовых коэффициентов нужно подавать непосредственно под формулой в той последовательности, в которой они приведены в формуле. Значение каждого символа и числового коэффициента нужно подавать с новой строки. Первую строку объяснения начинают со слова «где» без двоеточия.

Уравнения и формулы нужно выделять из текста свободными строками. Выше и ниже каждой формулы нужно оставить не меньше одной свободной строки. Если уравнение не вмещается в одну строку, его следует перенести после знака равенства (=), или после знаков плюс (+), минус (-), умножение.

Нумеровать следует лишь те формулы, на которые есть ссылка в следующем тексте.

Порядковые номера помечают арабскими цифрами в круглых скобках около правого поля страницы без точек от формулы к ее номеру. Формулы должны нумероваться сквозной нумерацией арабскими цифрами, которые записывают на уровне формулы справа в круглых скобках. Допускается нумерация формул в пределах раздела. В этом случае номер формулы состоит из номера раздела и порядкового номера формулы, разделенных точкой (Например, 4.2). Номер, который не вмещается в строке с формулой, переносят ниже формулы. Номер формулы при ее перенесении вмещают на уровне последней строки. Если формула взята в рамку, то номер такой формулы записывают снаружи рамки с правой стороны напротив основной строки формулы. Номер формулы-дроби подают на уровне основной горизонтальной черточки формулы.

Номер группы формул, размещенных на отдельных строках и объединенных фигурной скобкой, помещается справа от острия парантеза, которое находится в середине группы формул и направлено в сторону номера.

Общее правило пунктуации в тексте с формулами такое: формула входит в предложение как его равноправный элемент. Поэтому в конце формул и в тексте перед ними знаки препинания ставят в соответствии с правилами пунктуации.

Двоеточие перед формулой ставят лишь в случаях, предусмотренных правилами пунктуации: а) в тексте перед формулой обобщающее слово; б) этого требует построение текста, который предшествует формуле.

Знаками препинания между формулами, которые идут одна под одной и не отделены текстом, могут быть запятая или точка с запятой непосредственно за формулой к ее номеру.

*Пример:* Влажность почвы *W* в % вычисляется по формуле:

$$
W = \frac{(m_1 - m_0) \times 100}{(m_0 - m)},
$$
\n(4.2)

где

*т1*, - масса влажной почвы со стаканчиком, г;

*т<sup>0</sup>* - масса высушенной почвы со стаканчиком, г;

*т -* масса стаканчика, г.

При ссылке на формулу в тексте ее номер ставят в круглых скобках.

*Например:* Из формулы (4.2) следует…

## **5.5 Оформление таблиц** *(ГОСТ 2.105-95)*

На все таблицы в тексте должны быть ссылки. Таблица должна располагаться непосредственно после текста, в котором она упоминается впервые, или на следующей странице.

Все таблицы нумеруются (нумерация сквозная, либо в пределах раздела – в последнем случае номер таблицы состоит из номера раздела и порядкового номера внутри раздела, разделенных точкой (*например*: Таблица 1.2). Таблицы каждого приложения обозначают отдельной нумерацией арабскими цифрами с добавлением обозначения приложения (*например*: Приложение 2, табл. 2).

Название таблицы следует помещать над таблицей слева, без абзацного отступа в одну строку с ее номером через тире (*например*: Таблица 3 – Аккумуляция углерода в продукции агроценозов за 1981-2015 гг.).

При переносе таблицы на следующую страницу название помещают только над первой частью. Над другими частями также слева пишут слово «Продолжение» или «Окончание» и указывают номер таблицы (например: Продолжение таблицы 3).

Таблицы, занимающие страницу и более, обычно помещают в приложение. Таблицу с большим количеством столбцов допускается размещать в альбомной ориентации. В таблице допускается применять размер шрифта 12, интервал 1,0.

Заголовки столбцов и строк таблицы следует писать с прописной буквы в единственном числе, а подзаголовки столбцов – со строчной буквы, если они составляют одно предложение с заголовком, или с прописной буквы, если они имеют самостоятельное значение. В конце заголовков и подзаголовков столбцов и строк точки не ставят.

Разделять заголовки и подзаголовки боковых столбцов диагональными линиями не допускается. Заголовки столбцов, как правило, записывают параллельно строкам таблицы, но при необходимости допускается их перпендикулярное расположение.

Горизонтальные и вертикальные линии, разграничивающие строки таблицы, допускается не проводить, если их отсутствие не затрудняет пользование таблицей. Но заголовок столбцов и строк таблицы должны быть отделены линией от остальной части таблицы.

При заимствовании таблиц из какого-либо источника, после нее оформляется сноска на источник в соответствии с требованиями к оформлению сносок.

*Пример:*

Таблица 3 – Исходные данные контрольного примера

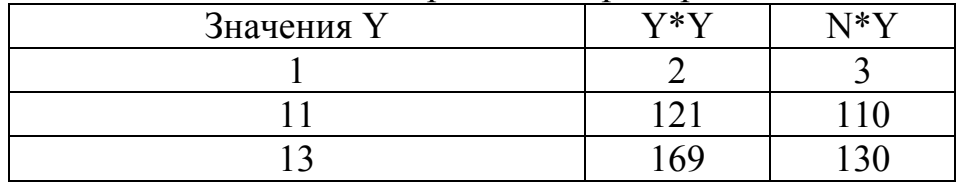

------------------------------------*разрыв страницы-----------------------------------------*

Продолжение таблицы 3

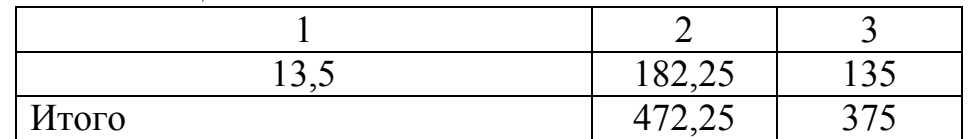

# **5.6 Оформление библиографического списка** *(ГОСТ 7.1)*

### **Оформление книг**

### *с 1 автором*

Орлов, Д.С. Химия почв / Д.С. Орлов. – М.: Изд-во МГУ, 1985. – 376 с.

### *с 2-3 авторами*

Жуланова, В.Н. Агропочвы Тувы: свойства и особенности функционирования / В.Н. Жуланова, В.В. Чупрова. – Красноярск: Изд-во КрасГАУ, 2010. – 155 с.

### *с 4 и более авторами*

Коробкин, М.В. Современная экономика/ М.В. Коробкин [и д.р.] – СПб.: Питер, 2014. – 325 с.

# **Оформление учебников и учебных пособий**

Наумов, В.Д. География почв. Почвы тропиков и субтропиков: учебник / В.Д. Наумов – М.: «ИНФРА-М», 2014. – 282 с.

#### **Оформление учебников и учебных пособий под редакцией**

Использование дистанционных методов исследования при проектировании адаптивно-ландшафтных систем земледелия: уч. пособие / И.Ю. Савин, В.И.Савич, Е.Ю. Прудникова, А.А. Устюжанин; под ред. В.И. Кирюшина. – М.: Изд-во РГАУ-МСХА, 2014. – 180 с.

#### **Для многотомных книг**

Боков, А.Н. Экономика Т.2. Микроэкономика / А.Н. Боков. – М.: Норма,  $2014. - 532$  c.

#### **Словари и энциклопедии**

Ожегов, С.И. Толковый словарь русского языка / С.И. Ожегов, Н. Ю. Шведова. – М.: Азбуковник, 2000. – 940 с.

Экономическая энциклопедия / Е.И. Александрова [и др.]. – М.: Экономика, 1999. – 1055 с.

#### **Оформление статей из журналов и периодических сборников**

1. Яковлев, П.А. Продуктивность яровых зерновых культур в условиях воздействия абиотических стрессовых факторов при обработке семян селеном, кремнием и цинком / П.А. Яковлев // Агрохимический вестник. –  $2014. - N<sub>2</sub> 4. - C. 38-40.$ 

2. Krylova, V.V. Нypoxic stress and the transport systems of the peribacteroid membrane of bean root nodules / V.V. Krylova, S.F. Izmailov // Applied Biochemistry and Microbiology,  $2011. - Vol. 47. - *N*<sub>2</sub>1. - *P*.12-17.$ 

3. Сергеев, В.С. Динамика минерального азота в черноземе выщелоченном под яровой пшеницей при различных приемах основной обработки почвы / В.С. Сергеев // Научное обеспечение устойчивого функционирования и развития АПК: материалы Всероссийской научно-практической конференции. – Уфа, 2009. – С. 58-62.

4. Shumakova, K.B. The development of rational drip irrigation schedule for growing nursery apple trees (*Malus domestica* Borkh.) in the Moscow region/ K.B. Shumakova, A.Yu. Burmistrova // European science and technology: materials of the IV international research and practice conference. Vol. 1. Publishing office Vela Verlag Waldkraiburg – Munich – Germany, 2013. – P. 452–458.

#### **Диссертация**

Жуланова, В.Н. Гумусное состояние почв и продуктивность агроценозов Тувы // В.Н. Жуланова. – Дисс. … канд.биол.наук. Красноярск, 2005. – 150 с.

#### **Автореферат диссертации**

Козеичева, Е.С. Влияние агрохимических свойств почв центрального нечерноземья на эффективность азотных удобрений: Автореф. дис. канд. биол. наук: 06.01.04 – М.: 2011. – 23с.

### **Описание нормативно-технических и технических документов**

1. ГОСТ Р 7.0.5-2008 «Система стандартов по информации, библиотечному и издательскому делу. Библиографическая ссылка. Общие требования и правила составления» – Введ. 2009-01-01. – М.: Стандартинформ, 2008. – 23 с.

2. Пат. 2187888 Российская Федерация, МПК7 Н 04 В 1/38, Н 04 J 13/00. Приемопередающее устройство / Чугаева В.И.; заявитель и патентообладатель Воронеж. науч.-исслед. ин-т связи. – № 2000131736/09; заявл. 18.12.00; опубл. 20.08.02, Бюл. № 23 (II ч.). – 3 с.

## **Описание официальных изданий**

Конституция Российской Федерации : принята всенародным голосованием 12 декабря 1993 года. – М.: Эксмо, 2013. – 63 с.

### **Депонированные научные работы**

1. Крылов, А.В. Гетерофазная кристаллизация бромида серебра / А.В. Крылов, В.В. Бабкин; Редкол. «Журн. прикладной химии». – Л., 1982. – 11 с. – Деп. в ВИНИТИ 24.03.82; № 1286-82.

2. Кузнецов, Ю.С. Изменение скорости звука в холодильных расплавах / Ю.С. Кузнецов; Моск. хим.-технол. ун-т. – М., 1982. – 10 с. – Деп. в ВИНИТИ 27.05.82; № 2641.

### **Электронные ресурсы**

1. Суров, В.В. Продуктивность звена полевого севооборота / В.В. Суров, О.В. Чухина // Молочнохозяйственный вестник. – 2012. – №4(8) [Электронный журнал].  $-C.18-23$ . – Режим доступа: URL [molochnoe.ru/journal](http://molochnoe.ru/journal).

2. Защита персональных данных пользователей и сотрудников библиотеки [Электронный ресурс]. – Режим доступа: http://www.nbrkomi.ru. – Заглавие с экрана. – (Дата обращения: 14.04.2014).

### **5.7 Оформление приложений** *(ГОСТ 2.105-95)*

Каждое приложение следует начинать с новой страницы с указанием наверху посередине страницы слова "Приложение" и его обозначения. Приложение должно иметь заголовок, который записывают симметрично относительно текста с прописной буквы отдельной строкой.

Приложения обозначают заглавными буквами русского алфавита, начиная с А, за исключением букв Ё, З, Й, О, Ч, Ь, Ы, Ъ. Допускается использование для обозначения приложений арабских цифр. После слова "Приложение" следует буква (или цифра), обозначающая его последовательность.

Приложения, как правило, оформляют на листах формата А4. Допускается оформлять приложения на листах формата А3, А2, А1 по ГОСТ 2.301.

Приложения должны иметь общую с остальной частью документа сквозную нумерацию страниц.

### **5.8 Требования к лингвистическому оформлению курсового проекта**

Курсовой проект должен быть написан логически последовательно, литературным языком. Повторное употребление одного и того же слова, если это возможно, допустимо через 50 – 100 слов. Не должны употребляться как излишне пространные и сложно построенные предложения, так и чрезмерно краткие лаконичные фразы, слабо между собой связанные, допускающие двойные толкования и т. д.

При написании курсового проекта не рекомендуется вести изложение от первого лица единственного числа: «я наблюдал», «я считаю», «по моему мнению» и т.д. Корректнее использовать местоимение «мы». Допускаются обороты с сохранением первого лица множественного числа, в которых исключается местоимение «мы», то есть фразы строятся с употреблением слов «наблюдаем», «устанавливаем», «имеем». Можно использовать выражения «на наш взгляд», «по нашему мнению», однако предпочтительнее выражать ту же мысль в безличной форме, например:

–*изучение педагогического опыта свидетельствует о том, что …,*

–*на основе выполненного анализа можно утверждать …,* 

–*проведенные исследования подтвердили…;*

–*представляется целесообразным отметить;*

–*установлено, что;*

–*делается вывод о…;*

–*следует подчеркнуть, выделить;*

–*можно сделать вывод о том, что;*

–*необходимо рассмотреть, изучить, дополнить;*

–*в работе рассматриваются, анализируются...*

При написании курсового проекта необходимо пользоваться языком научного изложения. Здесь могут быть использованы следующие слова и выражения:

- для указания на последовательность развития мысли и временную соотнесенность:
	- прежде всего, сначала, в первую очередь;
	- $-$  60 первых, 60 вторых и т. д.;
	- затем, далее, в заключение, итак, наконец;
	- до сих пор, ранее, в предыдущих исследованиях, до настоящего времени:
	- в последние годы, десятилетия;
- для сопоставления и противопоставления:
	- однако, в то время как, тем не менее, но, вместе с тем;
	- $\kappa a \kappa \dots$  mak  $u \dots$ ;
	- с одной стороны..., с другой стороны, не только..., но и;
	- по сравнению, в отличие, в противоположность;
- для указания на следствие, причинность:
	- таким образом, следовательно, итак, в связи с этим;
	- отсюда следует, понятно, ясно;
	- это позволяет сделать вывод, заключение;
	- свидетельствует, говорит, дает возможность;
	- $-$  в результате;
- для дополнения и уточнения:
	- помимо этого, кроме того, также и, наряду с..., в частности;
	- главным образом, особенно, именно;
- для иллюстрации сказанного:
	- например, так;
	- проиллюстрируем сказанное следующим примером, приведем пример;
	- подтверждением выше сказанного является;
- для ссылки на предыдущие высказывания, мнения, исследования и т.д.:
	- было установлено, рассмотрено, выявлено, проанализировано;
	- как говорилось, отмечалось, подчеркивалось;
	- аналогичный, подобный, идентичный анализ, результат;
	- по мнению X, как отмечает X, согласно теории X;
- для введения новой информации:
	- рассмотрим следующие случаи, дополнительные примеры;
	- перейдем к рассмотрению, анализу, описанию;
	- остановимся более детально на...;
	- следующим вопросом является...;
	- еще одним важнейшим аспектом изучаемой проблемы является...;
- для выражения логических связей между частями высказывания:
	- как показал анализ, как было сказано выше;
	- на основании полученных данных;
- *проведенное исследование позволяет сделать вывод;*
- *резюмируя сказанное;*
- *дальнейшие перспективы исследования связаны с….*

Письменная речь требует использования в тексте большого числа развернутых предложений, включающих придаточные предложения, причастные и деепричастные обороты. В связи с этим часто употребляются составные подчинительные союзы и клише:

- *поскольку, благодаря тому что, в соответствии с…;*
- *в связи, в результате;*
- *при условии, что, несмотря на…;*
- *наряду с…, в течение, в ходе, по мере.*

Необходимо определить основные понятия по теме исследования, чтобы использование их в тексте курсового проекта было однозначным. Это означает: то или иное понятие, которое разными учеными может трактоваться по-разному, должно во всем тексте данной работы от начала до конца иметь лишь одно, четко определенное автором курсового проекта значение.

В курсовом проекте должно быть соблюдено единство стиля изложения, обеспечена орфографическая, синтаксическая и стилистическая грамотность в соответствии с нормами современного русского языка.

#### **6. Порядок защиты курсового проекта**

Ответственность за организацию и проведение защиты курсового проекта возлагается на заведующего кафедрой и руководителя курсовым проектированием. Заведующий кафедрой формирует состав комиссии по защите курсовых проектов, утвержденный протоколом заседания кафедры. Руководитель информирует студентов о дне и месте проведения защиты курсовых проектов, обеспечивает работу комиссии необходимым оборудованием, проверяет соответствие тем представленных курсовых проектов примерной тематике, готовит к заседанию комиссии экзаменационную ведомость с включением в нее тем курсовых проектов студентов, дает краткую информацию студентам о порядке проведения защиты курсовых проектов, обобщает информацию об итогах проведения защиты курсовых проектов на заседание кафедры.

К защите могут быть представлены только проекты, которые получили положительную рецензию. Не зачтенный проект должен быть доработан в соответствии с замечаниями руководителя в установленные сроки и сдан на проверку повторно.

Защита курсовых проектов проводится до начала экзаменационной сессии. Защита курсового проекта включает:

- краткое сообщение автора об актуальности работы, целях и методах исследования, результатах и рекомендациях по совершенствованию представленного программного продукта;

- вопросы к автору работы и ответы на них;

- отзыв руководителя курсового проектирования.

Защита курсового проекта производится публично (в присутствии студентов, защищающих работы в этот день) членам комиссии. К защите могут быть представлены только те проекты, которые получили положительную рецензию руководителя.

Если при проверке курсового проекта или защите выяснится, что студент не является ее автором, то защита прекращается. Студент будет обязан написать курсовой проект по другой теме.

При оценке курсового проекта учитывается:

- степень самостоятельности выполнения работы;

- актуальность и новизна работы;

- сложность и глубина разработки темы;

- знание современных подходов на исследуемую проблему;
- использование периодических изданий по теме;
- качество оформления;
- четкость изложения доклада на защите;
- правильность ответов на вопросы.

В соответствии с установленными правилами курсовой проект оценивается по следующей шкале:

- на «**отлично»** оценивается проект, в котором нет замечаний в соответствии с вышеуказанными рекомендациями;

- на «**хорошо»** оценивается проект, в котором есть незначительные замечания в соответствии с вышеуказанными рекомендациями;

- на «**удовлетворительно»** оценивается проект, в котором есть значительные замечания по отдельным из вышеуказанных рекомендаций;

- на «**неудовлетворительно»** оценивается проект, в котором есть значительные замечания по большей части из вышеуказанных рекомендаций.

По итогам защиты за курсовой проект выставляется оценка на титульный лист работы, в экзаменационную ведомость и зачетную книжку студента.

## **7. Учебно-методическое и информационное обеспечение курсового проекта**

#### **7.1 Основная литература**

1.Остроух, А.В. Проектирование информационных систем : монография / А.В. Остроух, Н.Е. Суркова. — Санкт-Петербург : Лань, 2019. — 164 с. — ISBN 978-5-8114-3404-6. — Текст : электронный // Лань : электроннобиблиотечная система. — URL: https://e.lanbook.com/book/118650 (дата обращения: 29.01.2020). — Режим доступа: для авториз. пользователей. 2.Архитектурные решения информационных систем : учебник / А.И.

Водяхо, Л.С. Выговский, В.А. Дубенецкий, В.В. Цехановский. — 2-е изд., перераб. — Санкт-Петербург : Лань, 2017. — 356 с. — ISBN 978-58114-2556-3. — Текст : электронный // Лань : электронно-библиотечная система. — URL: https://e.lanbook.com/book/96850 (дата обращения: 13.02.2020). — Режим доступа: для авториз. пользователей.

## **7.2 Дополнительная литература**

1.Остроух, А.В. Интеллектуальные информационные системы и технологии : монография / А.В. Остроух, А.Б. Николаев. — Санкт-Петербург : Лань, 2019. — 308 с. — ISBN 978-5-8114-3409-1. — Текст : электронный // Лань : электронно-библиотечная система. — URL: https://e.lanbook.com/book/115518 (дата обращения: 29.01.2020). — Режим доступа: для авториз. пользователей.

2.Диков, А.В. Клиентские технологии веб-дизайна. HTML5 и CSS3 : учебное пособие / А.В. Диков. — Санкт-Петербург : Лань, 2019. — 188 с. — ISBN 978-5-8114-3822-8. — Текст : электронный // Лань : электроннобиблиотечная система. — URL: https://e.lanbook.com/book/122174 (дата обращения: 29.01.2020). — Режим доступа: для авториз. пользователей.

3.Диков, А. В. Клиентские технологии веб-программирования: JavaScript и DOM : учебное пособие / А. В. Диков. — Санкт-Петербург : Лань, 2020. — 124 с. — ISBN 978-5-8114-4074-0. — Текст : электронный // Лань : электронно-библиотечная система. — URL: https://e.lanbook.com/book/126934 (дата обращения: 20.03.2020). — Режим доступа: для авториз. пользователей.

4.Сергеев, А.Н. Создание сайтов на основе WordPress : учебное пособие / А.Н. Сергеев. — Санкт-Петербург : Лань, 2015. — 128 с. — ISBN 978-5- 8114-1928-9. — Текст : электронный // Лань : электронно-библиотечная система. — URL: https://e.lanbook.com/book/68457 (дата обращения: 29.01.2020). — Режим доступа: для авториз. пользователей.

### **8. Методическое, программное обеспечение курсового проекта**

### **8.1 Методические указания и методические материалы к курсовым проектам**

Для выполнения курсового проекта не требуется дополнительных методических разработок помимо данных методических указаний. Для большей наглядности студентам предоставляется возможность ознакомиться с готовыми работами по темам прошлых лет в печатном виде.

### **8.2 Перечень программного обеспечения для выполнения курсового проекта**

- 1 Текстовый процессор MS Word 2007 или выше.
- 2 Редактор диаграмм MS Visio 2010 и выше.
- 3 Программа подготовки презентаций Microsoft PowerPoint 2007 или выше.
- 4 Обозреватель Internet Explorer 12 или аналог.

Москва, 20\_

Дата защиты

Оценка

ученая степень, ученое звание, ФИО подпись

ученая степень, ученое звание, ФИО подпись

ученая степень, ученое звание, ФИО подпись

Члены комиссии:

ученая степень, ученое звание, ФИО

Руководитель:

Допущен (а) к защите

на кафедре. Дата регистрации КП обучающийся ... курса...группы

ОИФ

Выполнил

курсовой проект на тему:

Методология и технология проектирования информационных систем

Кафедра прикладной информатики

Институт экономики и управления АПК

МИНИСТЕРСТВО СЕЛЬСКОГО ХОЗЯЙСТВА РОССИЙСКОЙ ФЕДЕРАЦИИ<br>ФЕДЕРАТИЗМО: ГОСУДАРСТВЕННОЕ ОБРАЗВАТЕЛЬНОЕ УЧЕЖДЕНЕ ВЫСШЕРО БРАЗОВАНИЯ<br>«РОССИЙСКИЙ ГОСУДАРСТВЕННЫЙ АГРАРНЫЙ УНИВЕРСИТЕТ -MCXA имени KA. THMIIPRIEBA»<br>(ФГБОУ ВО РГАУ - MCXA имени K.A. Tимирязева)

Пример оформления титульного листа курсового проекта

Приложение А

д.э.н., профессор Худякова Е.В. Методические указания разработали:

27

ст. преподаватель Белоярская Т.С.

(чэникои) (чэникоц)

28

# Приложение Б

## Примерная форма задания

## МИНИСТЕРСТВО СЕЛЬСКОГО ХОЗЯЙСТВА РОССИЙСКОЙ ФЕЛЕРАЦИИ Российский государственный аграрный университет - МСХА имени К.А. Тимирязева

Институт экономики и управления АПК Кафедра прикладной информатики

#### ЗАДАНИЕ НА КУРСОВОЙ ПРОЕКТ (КП)

Tema KII

Перечень подлежащих разработке в работе вопросов:

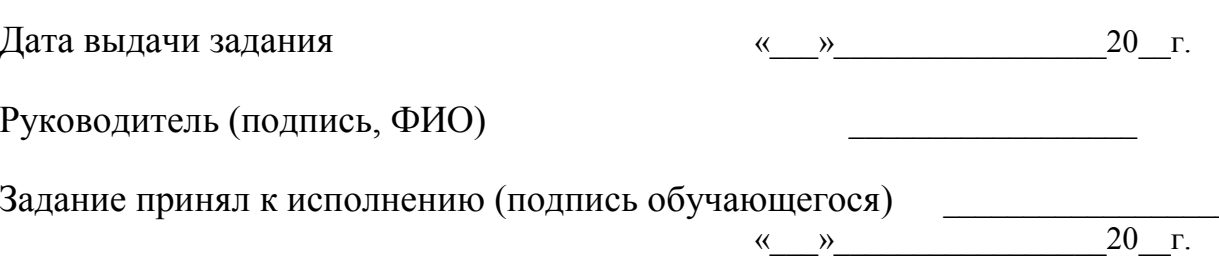

## Приложение В

### Примерная форма рецензии на курсовой проект

## **РЕЦЕНЗИЯ**

на курсовой проект обучающегося

Федерального государственного бюджетного образовательного учреждения высшего образования «Российский государственный аграрный университет - МСХА имени К.А. Тимирязева»

Обучающийся Первой Первой и при политический при политический при политический при политический при политический

Учебная дисциплина производительно при политической учебная дисциплина

Тема курсового проекта

### Полнота раскрытия темы:

Оформление: Последние и при последните последните последните последните последните последните последните последните последните последните последните последните последните последните последните последните последните последн

Замечания: Видов и производство по принятий по производства и принятий по принятий по принятий по принятий и п

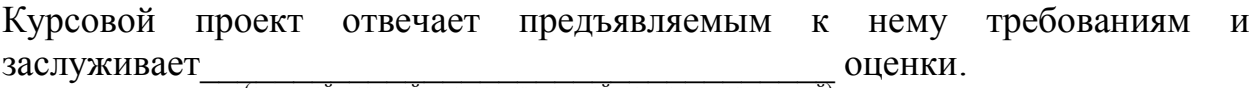

(отличной, хорошей, удовлетворительной, не удовлетворительной)

Рецензент (фамилия, имя, отчество, уч.степень, уч.звание, должность, место работы)

Дата: « $\longrightarrow$  20 г.

Подпись: